### **Before you Begin:**

 Your Moxi Z comes with a pa rtial charge. The system can be run either unplugged or plugged. Use the provided power adapter to recharge it.

## **Requi red Materials:**

- Moxi Z cassettes
- Biological cell sample or beads
- Pipette and tips for 75µL aliquot

## **Cassette Specifications:**

- Type S cassettes:
	- \* Size range : 3 26µm particles
	- \* Concentration range: 3,000 1,750,000 cells/ml
- Type M cassettes:
	- \* Size range : 4 34µm particles
	- \* Concentration range: 3,000 500,000 cells/ml

## **Sample P rep Considerations:**

- *Dilution Media* : Cells must be suspended in standard, isotonic lab media (e.g. PBS or equivalent)
- *Single-Cell Suspensions :* Cells need to p repared as single cell suspensions . Clusters/aggregates should be addressed with protease dissociation and pipetting.

### **User Ma nual:**

 A PDF of the Moxi Z user ma nual can be found at ORFLO.com ("Resources" | "User Manuals" links).

# **Data Transfer:**

 Data can be transferred via the USB power cable. Plug the system into your computer's USB. A .csv file exists for every test run (reboot system to refresh data).

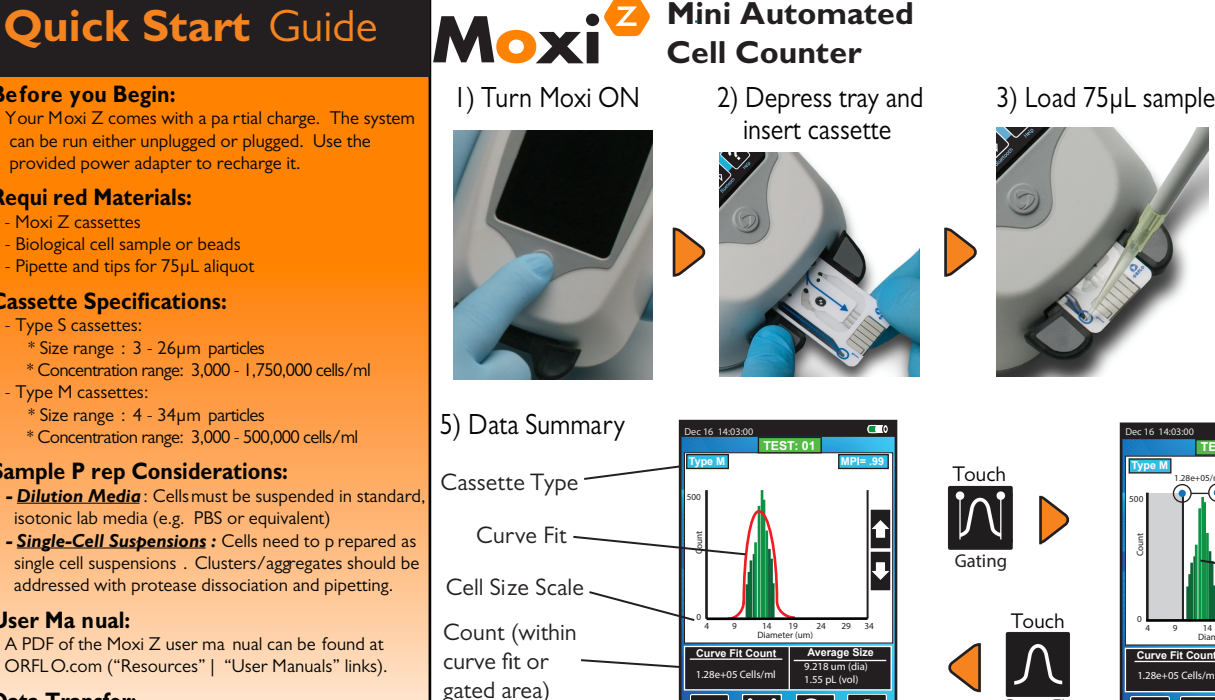

Press for Gating Mode

Done Gating 3-26um Delete

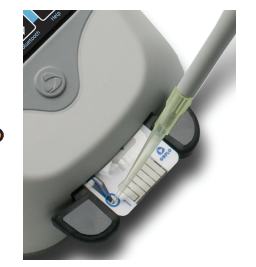

Touch

Gating

4) Touch Screen to Start

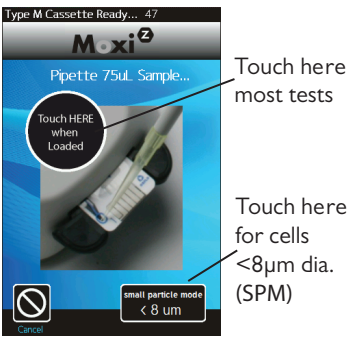

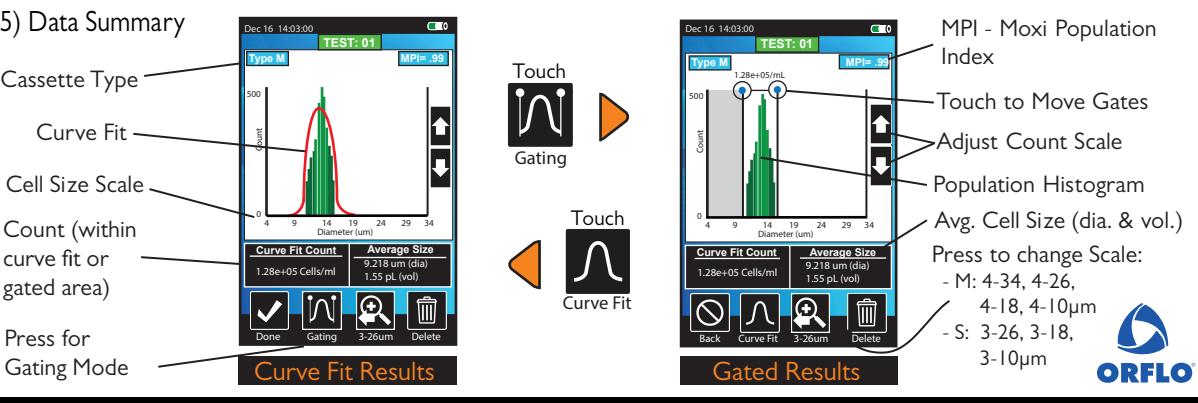

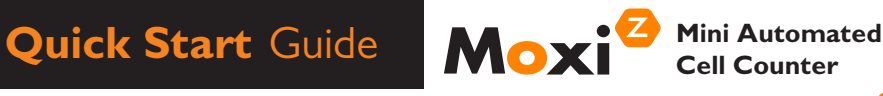

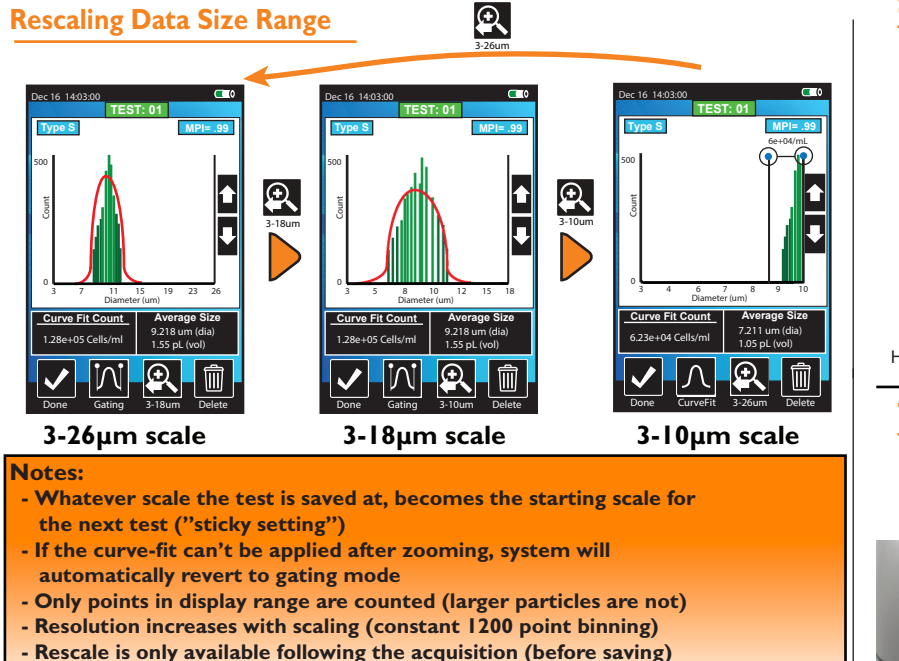

 **- Type S example shown (Type M scales from 4-34, 4-26, 4-18, and 4-10µm)**

# **Saved Histograms**

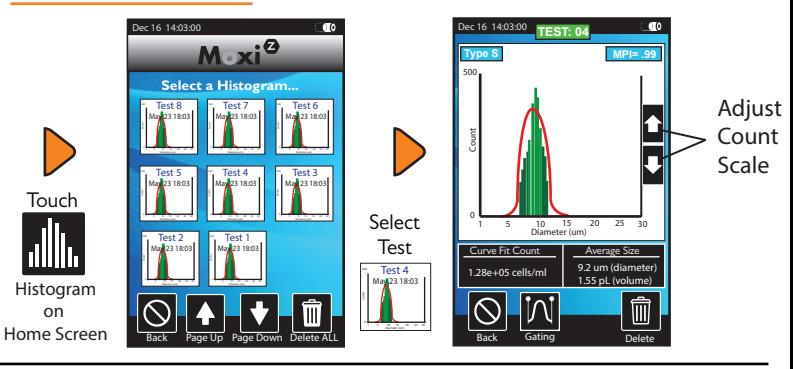

![](_page_1_Picture_5.jpeg)

![](_page_1_Picture_6.jpeg)